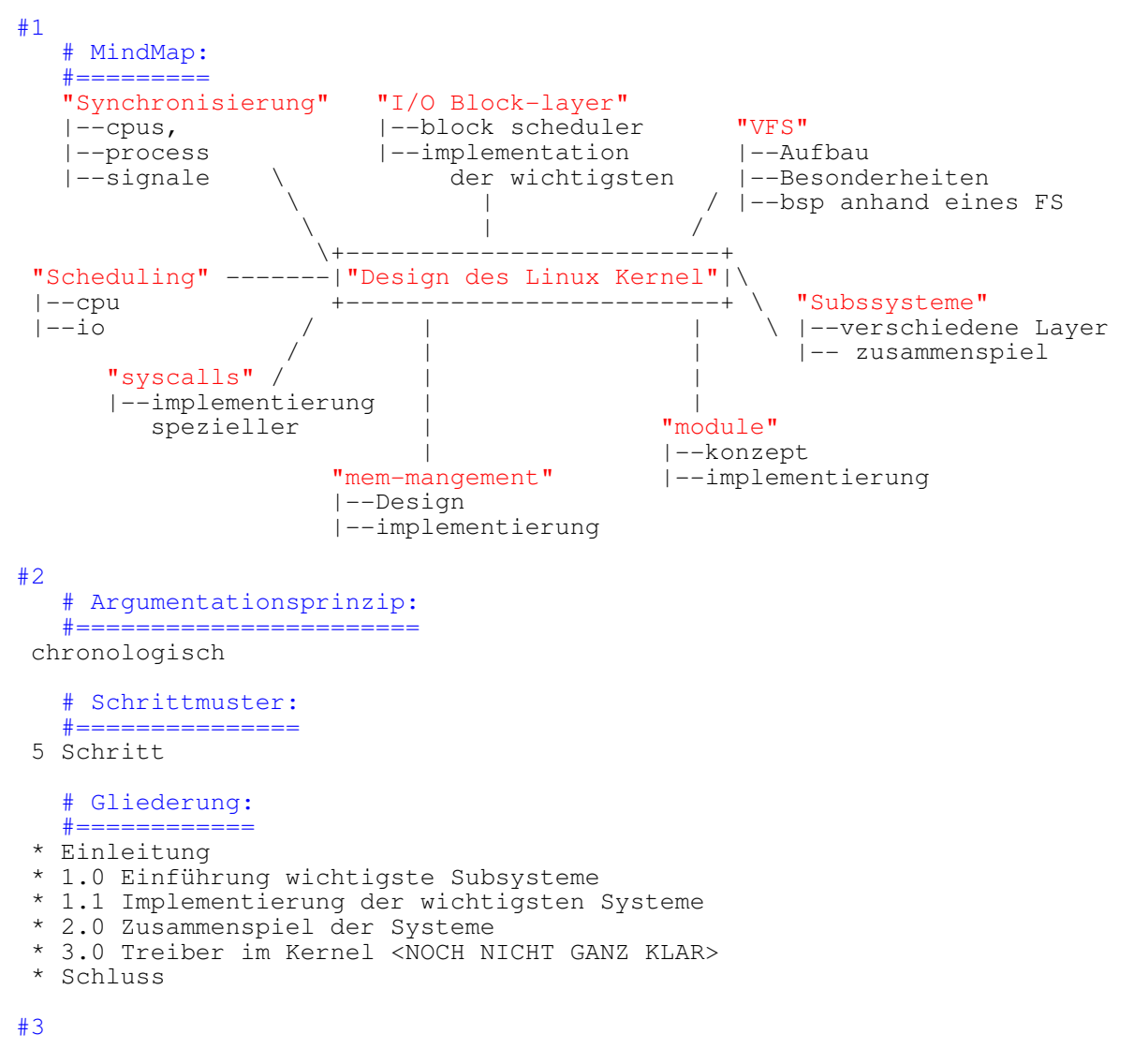

# Einleitung

#−−−−−−−−−−−

 Als Linus Torvalds 1991 die erste Linux−Kernel Version in das Usenet stellte, ahnte noch niemand etwas von den Veränderungen die die Veröffentlichung des Quellcodes unter der GPL mit sich bringen würde.

 Ursprünglich für die 386er Architektur entwickelt und mit relativ wenig Funktionalität hat sich innerhalb der letzen 16 Jahren der Linux−Kernel ständig weiter entwickelt und wurde auf etliche weitere Architekturen portiert.

 Heute findet "Torvald's" Kernel nahezu jedem Bereich seine Anwendung: Beispielsweise im Serverbereich, als hochleistungs−Rechner, in Set−top−Boxen, Routern oder auch in Handys.

 Es ist erstaunlich wie gut der Kernel auf all diesen System skaliert, funktioniert und wie einfach es Dank frei zugänglichem Quellcode für jeden möglich ist den Kernel anzupassen. Aufgrund der vielen Features und Möglichkeiten die der Linux−Kernel bietet scheint er als Ganzes recht Komplex. Dank des Designskonzeptes der Unterteilung des Kernels in Subsysteme wird der Einstieg in die Kernelprogrammierung und die Implementierung eigener Features erleichtert.

## # Schluß #−−−−−−−

 Durch das Zusammenspiel der einzelen Komponenten steht dem ... <MORE TO COME> Dank der guten Dokumentation des Kernels und die Möglichkeit sich aktiv daran zu beteiligen wird der Linux−Kernel in der Zukunft eine noch bedeutendere Rolle spielen.